## $\rightarrow$   $\rightarrow$   $\rightarrow$

## **PROJUDI 1º GRAU - Juiz: Como pesquisar a produtividade do gabinete.**

## **luiz: Como pesquisar a produtividade do gabinete.**

Esse artigo descreve o procedimento de pesquisa de produtividade de pré-análise confeccionadas pelos assessores do gabinete, através de um login de magistrado *(assessores realizam a pesquisa* conforme *os procedimentos contidos aqui).* 

 $\mathbb{Q}$ 

Q

A pesquisa poderá verificar o total de pré-análises confeccionadas no gabinete e o total de pré-análises confeccionadas por determinado assessor.

Para realizar a pesquisa, execute os procedimentos abaixo.

1) Acesse o sistema PROJUDI e escolha a área de atuação em que deseja realizar a pesquisa. Case deseje saber mais sobre como acessar o sistema, clique aqui.

2) Uma vez na área de trabalho do PROJUDI, clique no menu ASSESSORIA. Logo após, no submenu que irá surgir, clique TODAS.

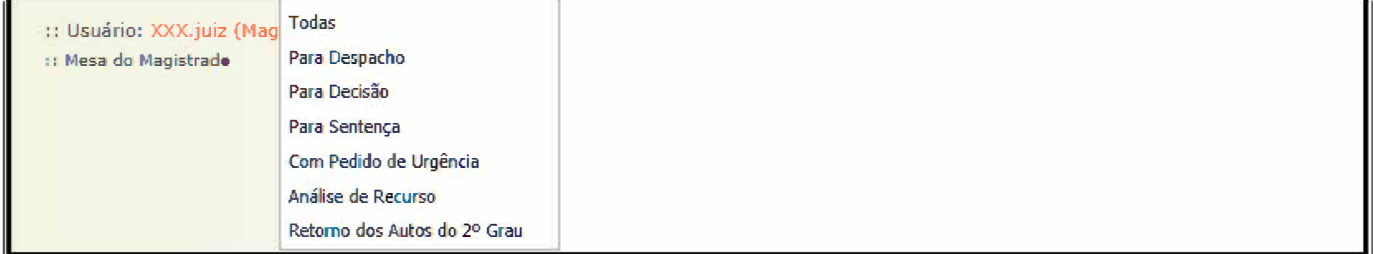

3) Será aberta a tela CONCLUSÕES. No campo TIPO DE CONCLUSÃO, escolha qual é o tipo de conclusão que deverá ser pesquisado. Selecione a opção DECISÃO, a opção DESPACHO ou a opção SENTEÇA.

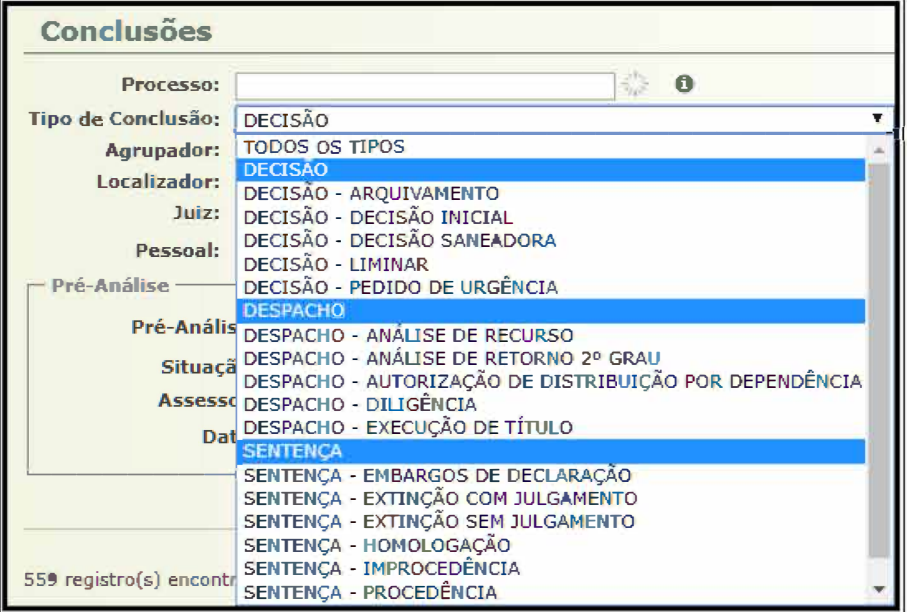

4) No sub campo PRÉ-ANÁLISE, marque a opção PRÉ-ANALISADAS.

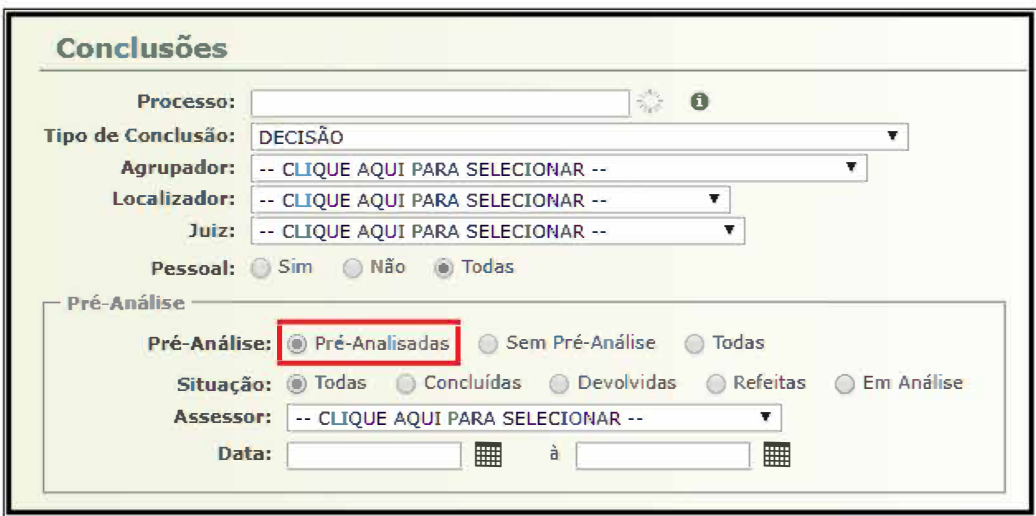

5) No sub campo ASSESSOR, selecione o nome do assessor, caso queira saber a sua produtividade, ou deixe marcada a opção CLIQUE AQUI PARA SELECIONAR, caso queira saber a produtividade total do gabinete dentro do período selecionado.

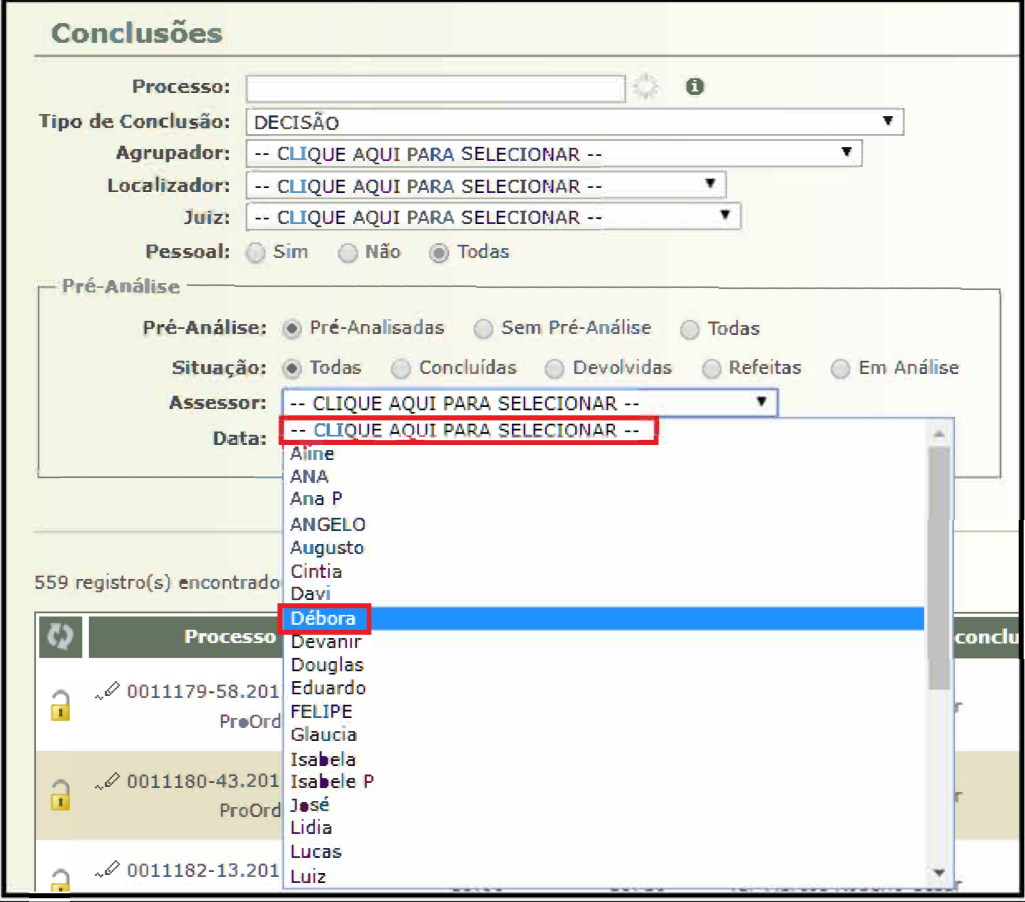

*OBS: Somente nomes de assessores ativos estarão disponíveis para esta consulta.* 

6) No sub campo DATA, defina o periodo de tempo em que a pesquisa deverá ser realizada**. E possível definir qualquer período de tempo para**<br>**a pesquisa**, como um ano, um mês ou até mesmo um determinado número de dias, por

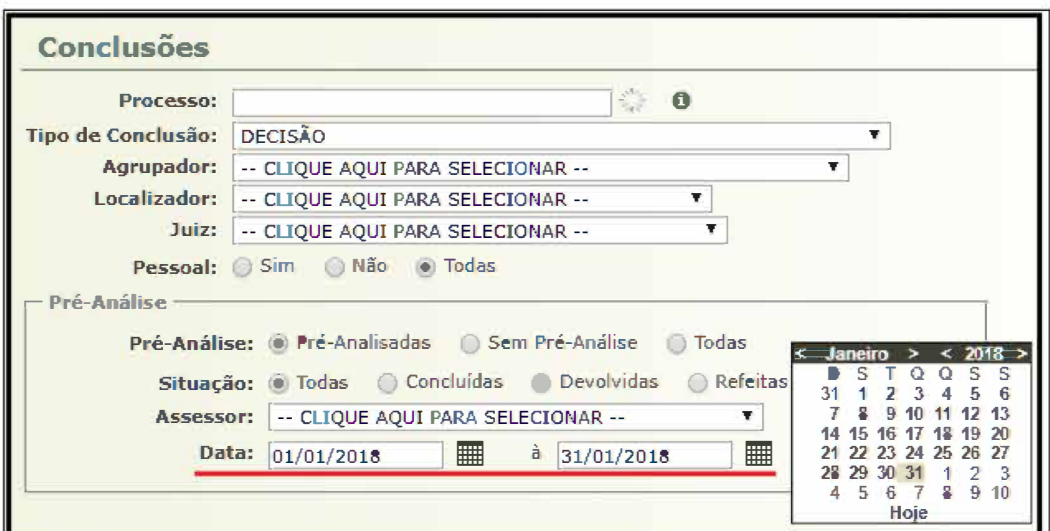

7) Para concluir, clique no botão FILTRAR.

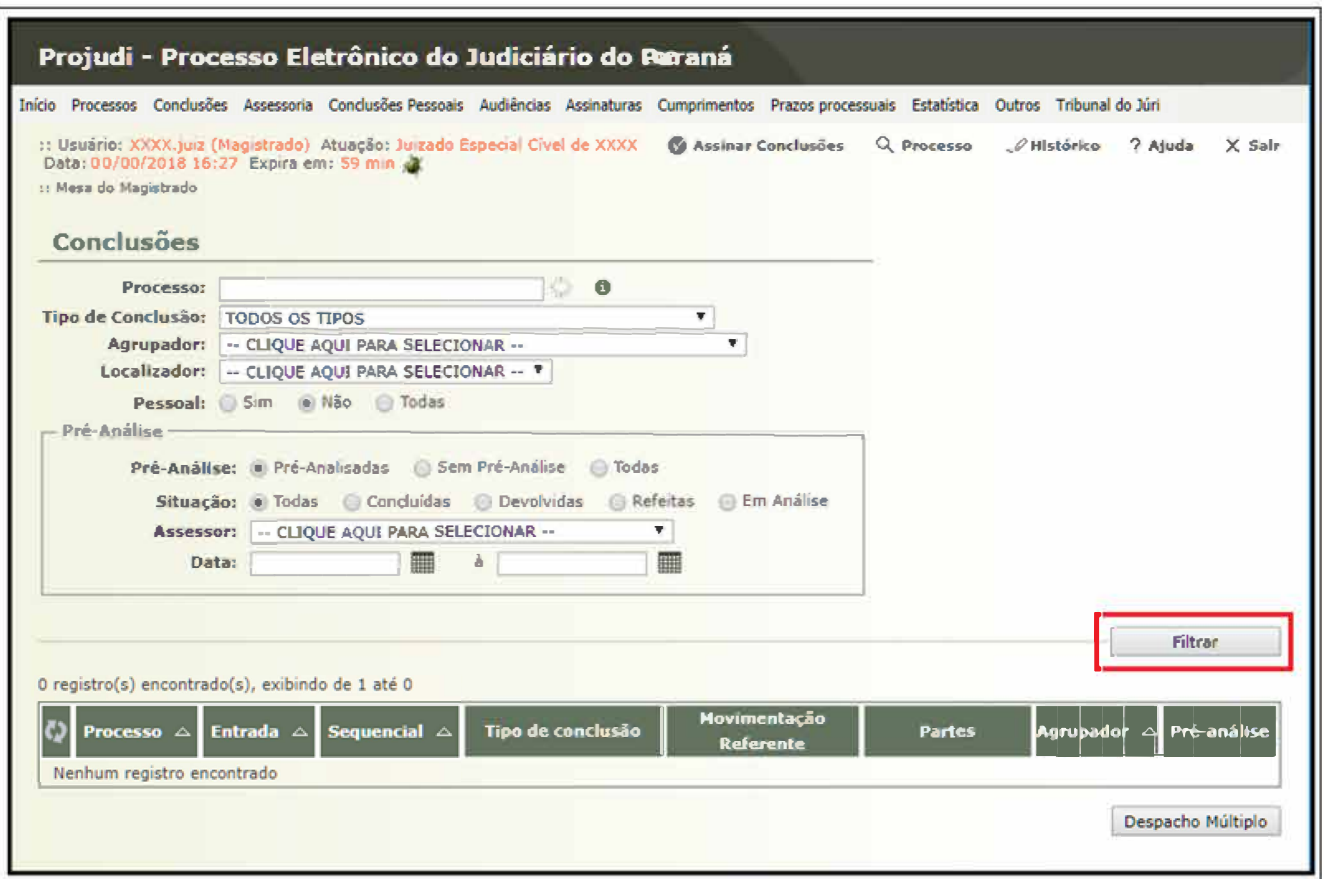

8) Serão relacionados os resultados encontrados pela pesquisa. Verifique o quantitativo total na parte superior esquerda da tabela de resultados.

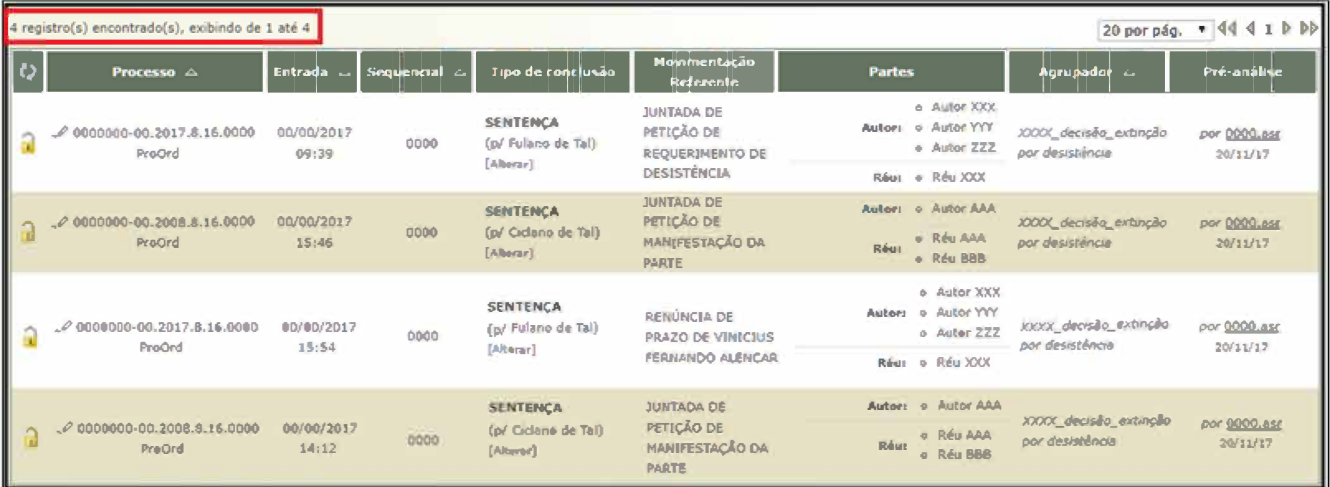

https://sau.tjpr.jus.br/sau/pesquisaScriptSolucao.do?tjpr.url.crypto=8a6c53f8698c7ff77c58d6b2daa5d80102041693eafb5ad4229cbadef2af78324d... 4/4